#### 論理回路入門(2) 論理ゲートの CMOS 型実装

李 亜民

2023 年 10 月 3 日 (火)

#### 論理ゲートのCMOS型実装

#### ポイント

- 基本的な論理演算と論理ゲート: AND、OR、NOT
- **○** ほかのゲート: NAND、NOR、XOR、XNOR
- o CMOS トランジスタ
- o NOTゲートの CMOS 型実装
- o NAND ゲートの CMOS 型実装
- AND ゲートの CMOS 型実装
- o NORゲートの CMOS 型実装
- **ORゲートの CMOS 型実装**
- **NAND ゲートのトランジスター型実装**
- o NAND ゲートの NMOS 型実装

# 基本的な論理演算 1. AND

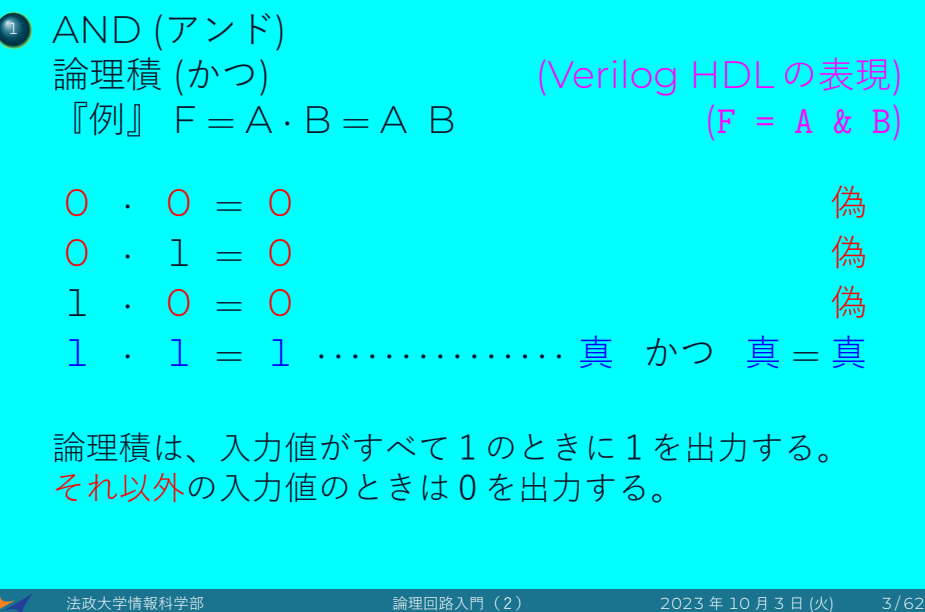

# 基本的な論理演算 2. OR

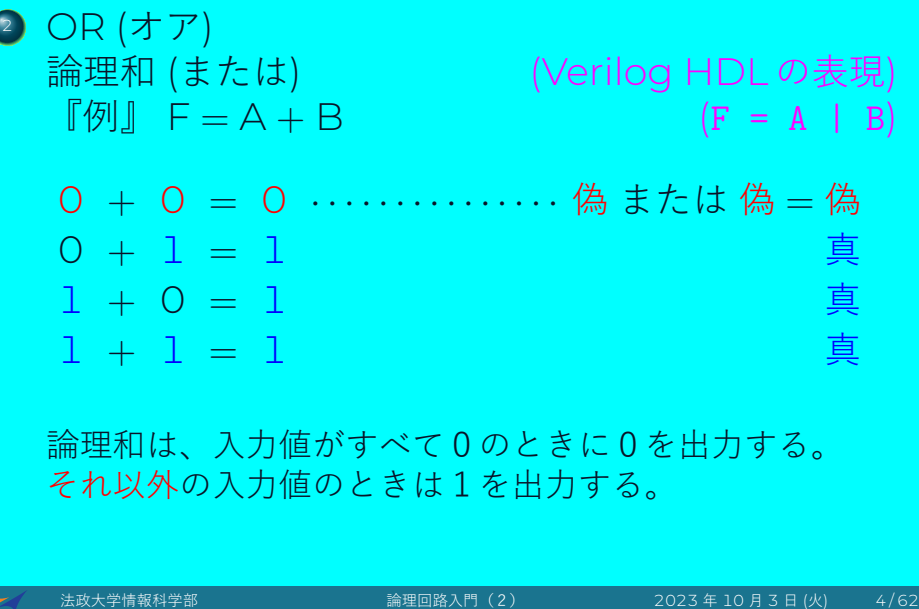

# 基本的な論理演算 3. NOT

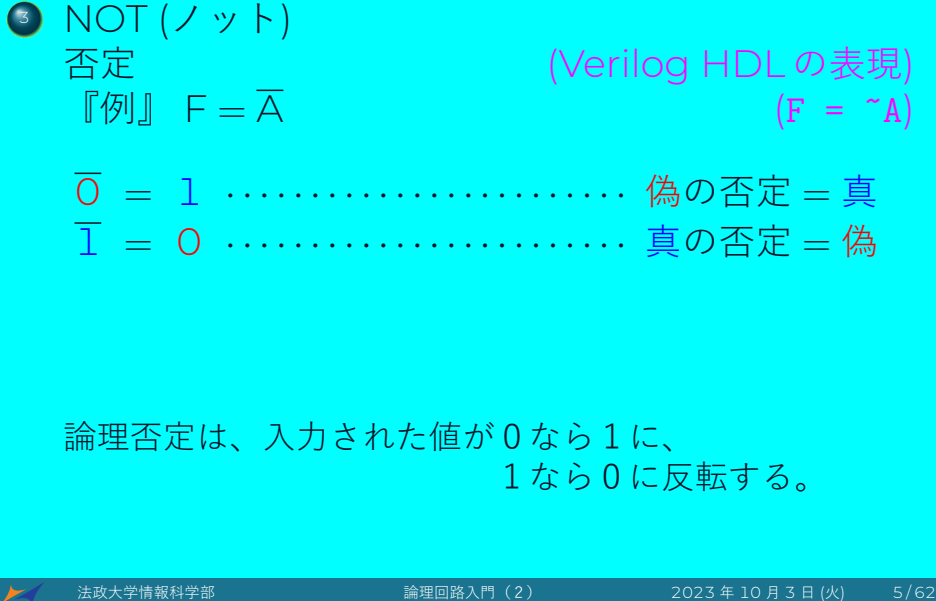

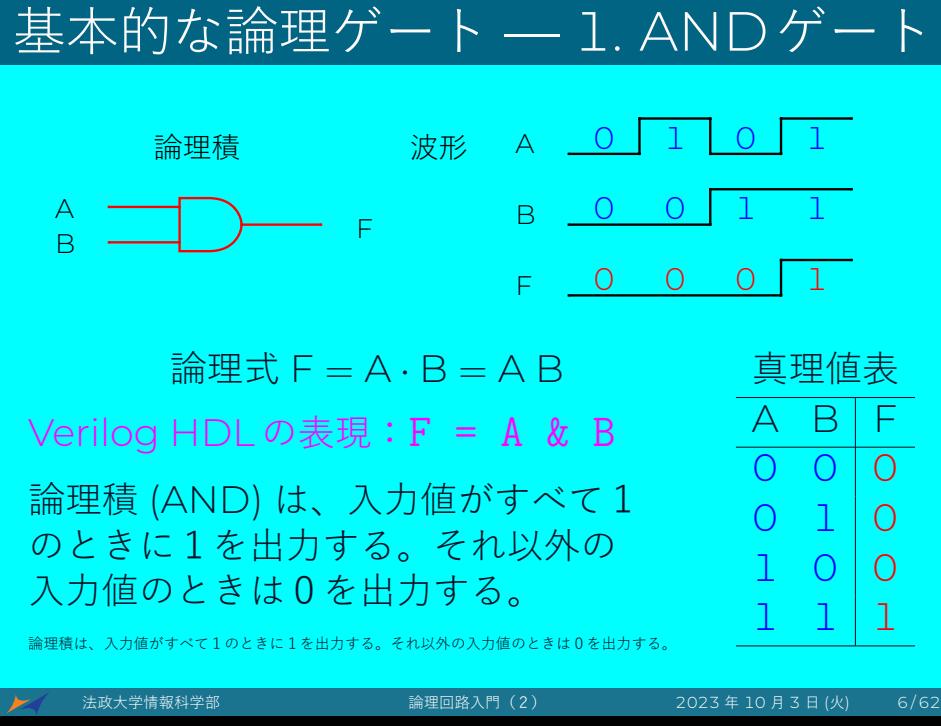

#### A B F <u>論理和 波形 A <mark>\_ O</mark></u> B F 0 1 0 0 1 1 0 1 1 1 1  $\hat{m}$  = A + B  $\hat{m}$  = 真理値表  $A \ B | F$  $0 0 0$  $0 1 1$  $1 0 1$ 1 1 1 Verilog HDL の表現:F = A | B 論理和 (OR) は、入力値にいずれか1が 入力されたときに1を出力する。それ 以外の入力値のときは0を出力する。 論理和は、入力値がすべて0のときに0を出力する。それ以外の入力値のときは1を出力する。 法政大学情報科学部 論理回路入門(2) 2023 年 10 月 3 日 (火) 7 / 62

基本的な論理ゲート — 2. ORゲート

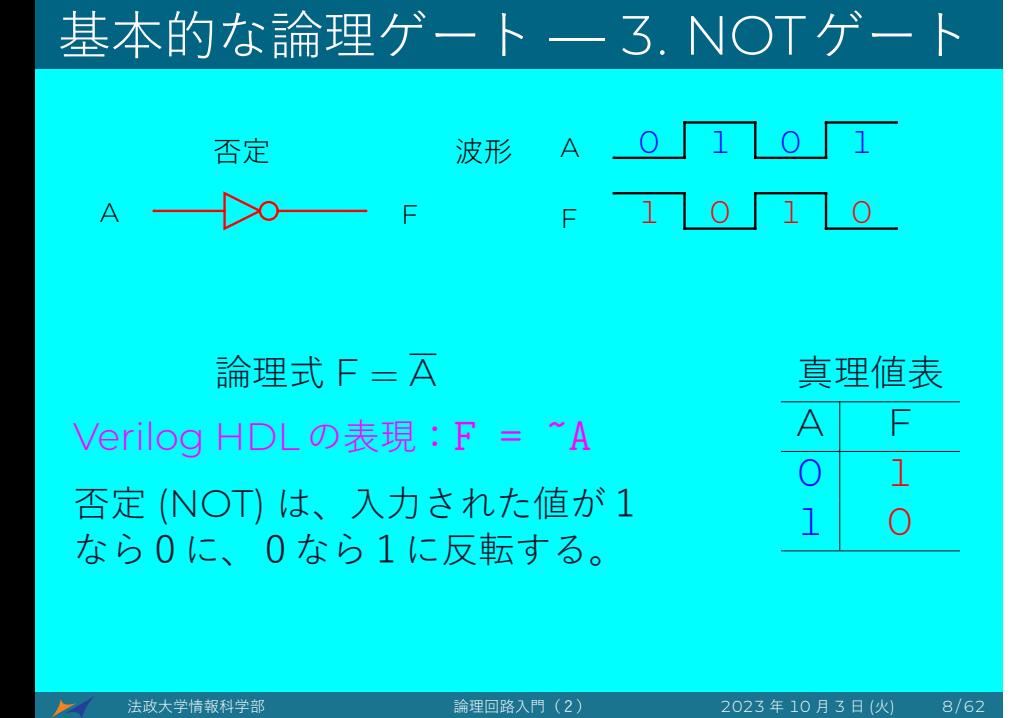

# 回路とVerilog HDLによる実装

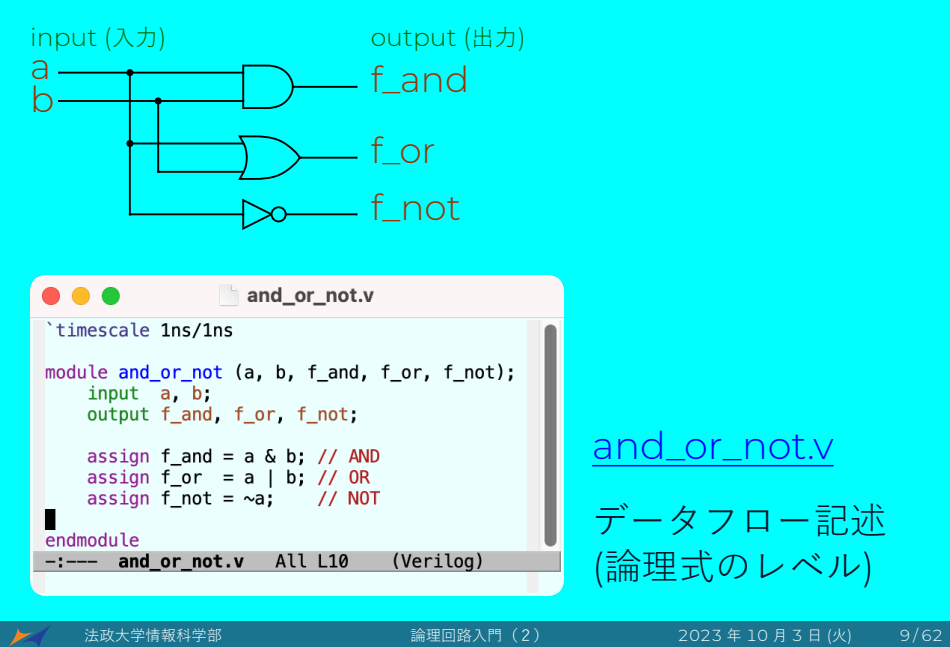

### テストベンチ — シミュレーションのため

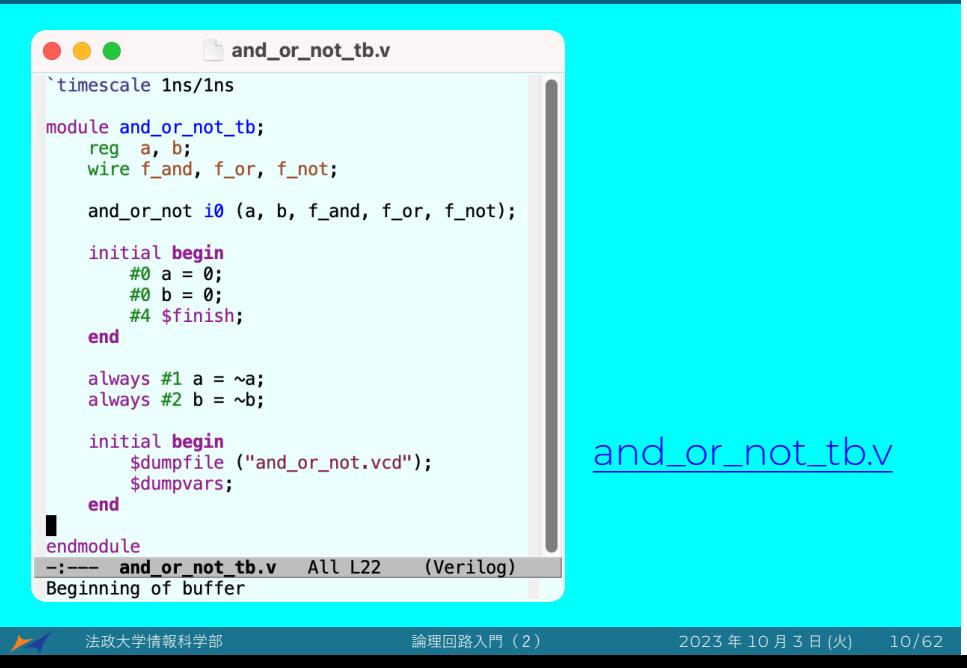

#### シミュレーションと波形

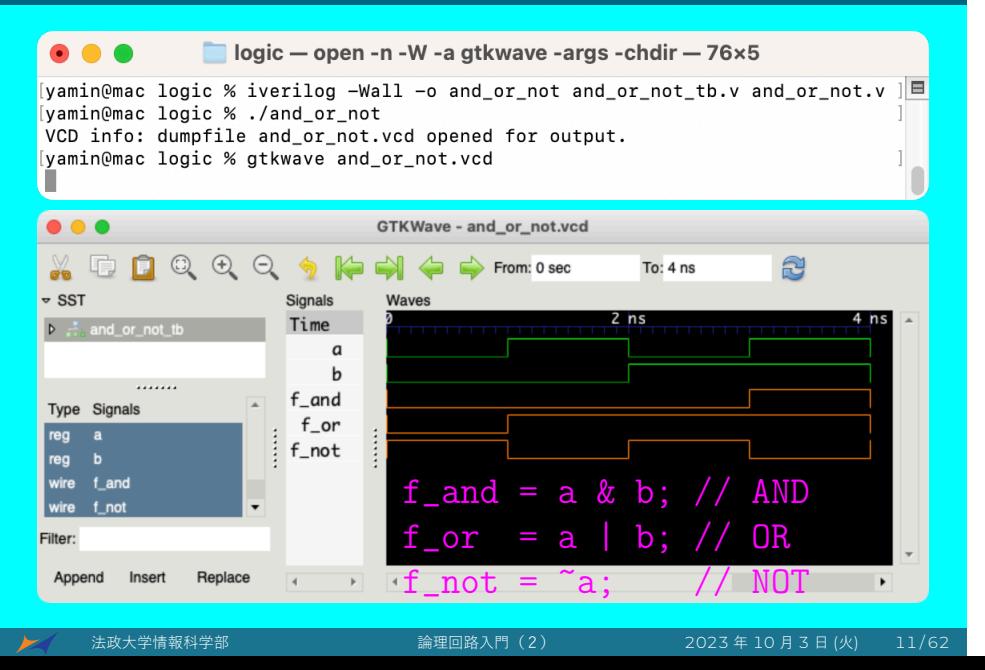

### 構造記述Verilog HDLによる実装

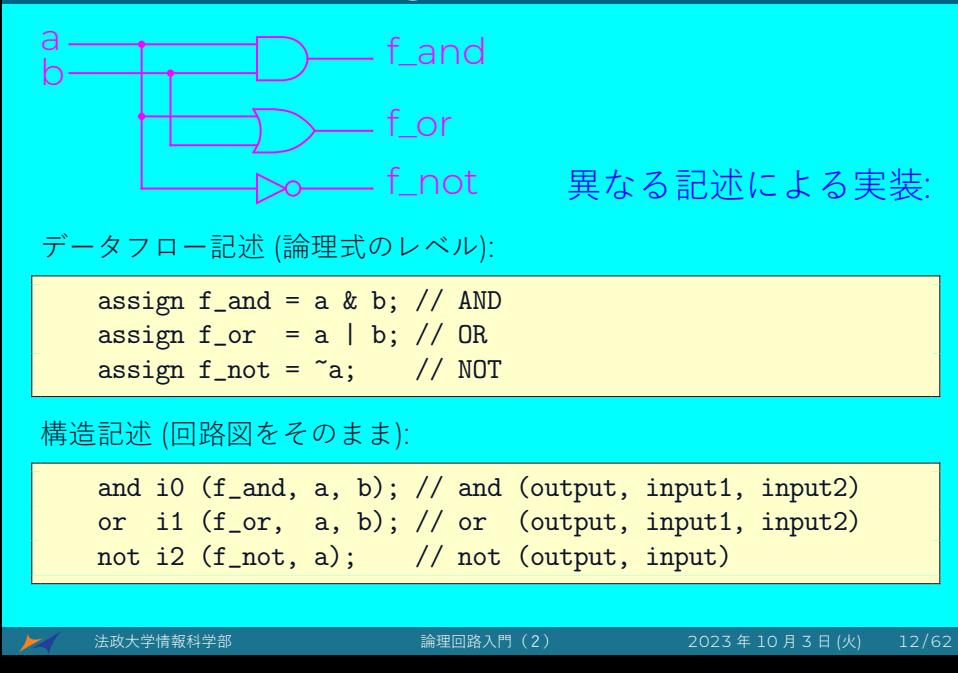

#### 構造記述Verilog HDLによる実装

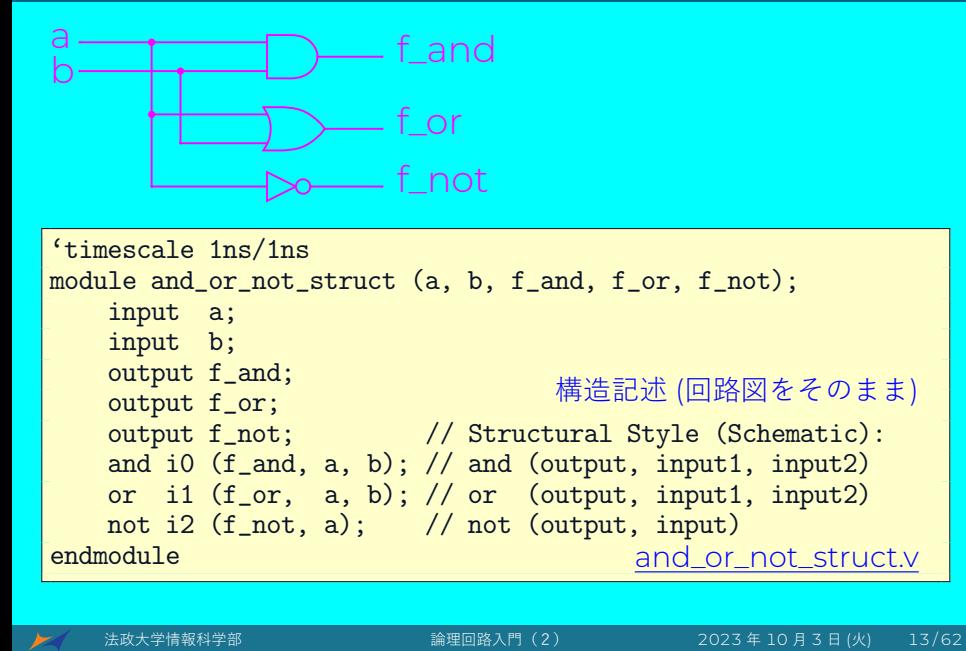

#### テストベンチ — シミュレーションのため

```
'timescale 1ns/1ns
module and_or_not_struct_tb;
    reg a, b;
    wire f_and, f_or, f_not;
    and_or_not_struct i0 (a, b, f_and, f_or, f_not);
    initial begin
        #0 a = 0;#0 b = 0;
        #4 $finish;
    end
    always #1 a = a;
    always #2 b = b;
    initial begin
        $dumpfile ("and_or_not_struct.vcd");
        $dumpvars;
end<br>endmodule
                                      and_or_not_struct_tb.v
```
#### シミュレーションと波形

- % iverilog -Wall -o and\_or\_not\_struct \ and\_or\_not\_struct\_tb.v and\_or\_not\_struct.v
- % ./and\_or\_not\_struct
- % gtkwave and\_or\_not\_struct.vcd

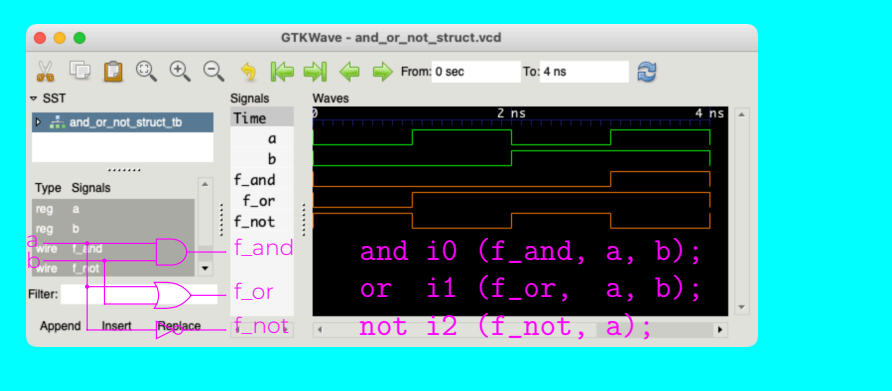

#### 論理式と論理回路の例 (回路図)

論理式の例 Y = S *·* A0 + S *·* A1

その論理式の論理回路

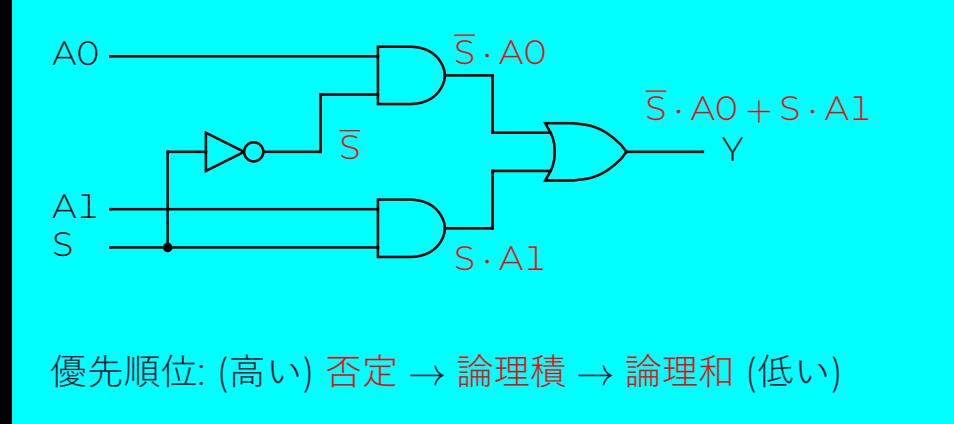

# 論理式と論理回路の例 (Verilog HDL)

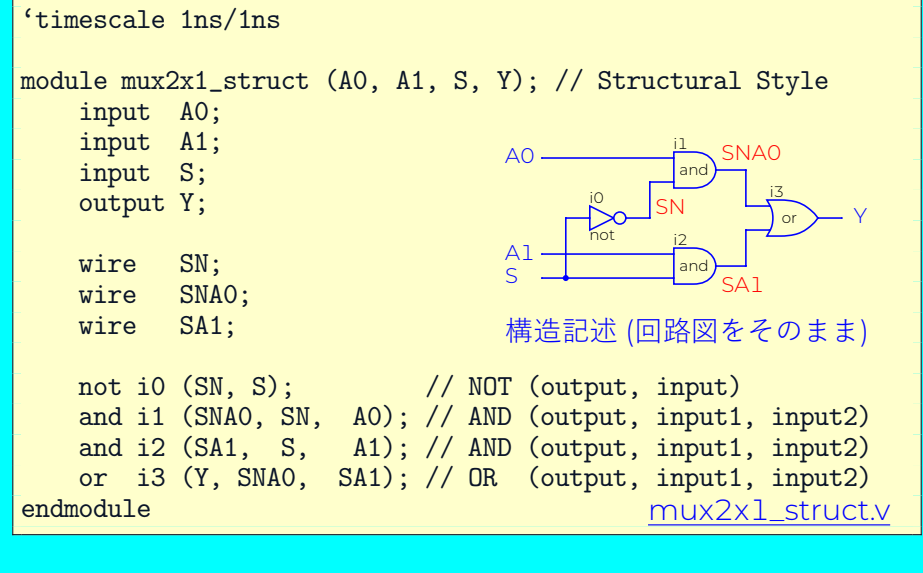

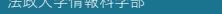

 $\blacktriangleright$ 

**論理回路入門 (2) 2023年 10 月 3 日 (火) 17/62** 

# 論理式と論理回路の例 (テストベンチ)

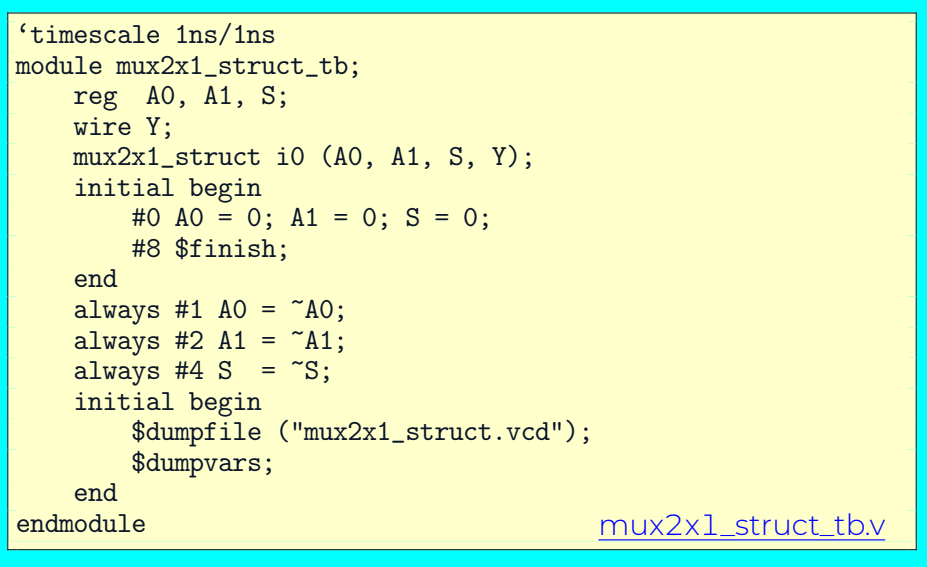

#### 論理式と論理回路の例 (波形)

- % iverilog -Wall -o mux2x1\_struct \ mux2x1\_struct\_tb.v mux2x1\_struct.v
- % ./mux2x1\_struct
- % gtkwave mux2x1\_struct.vcd

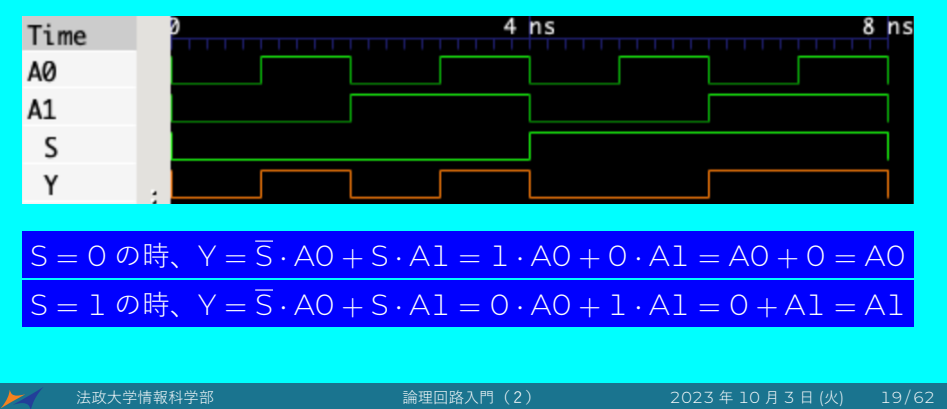

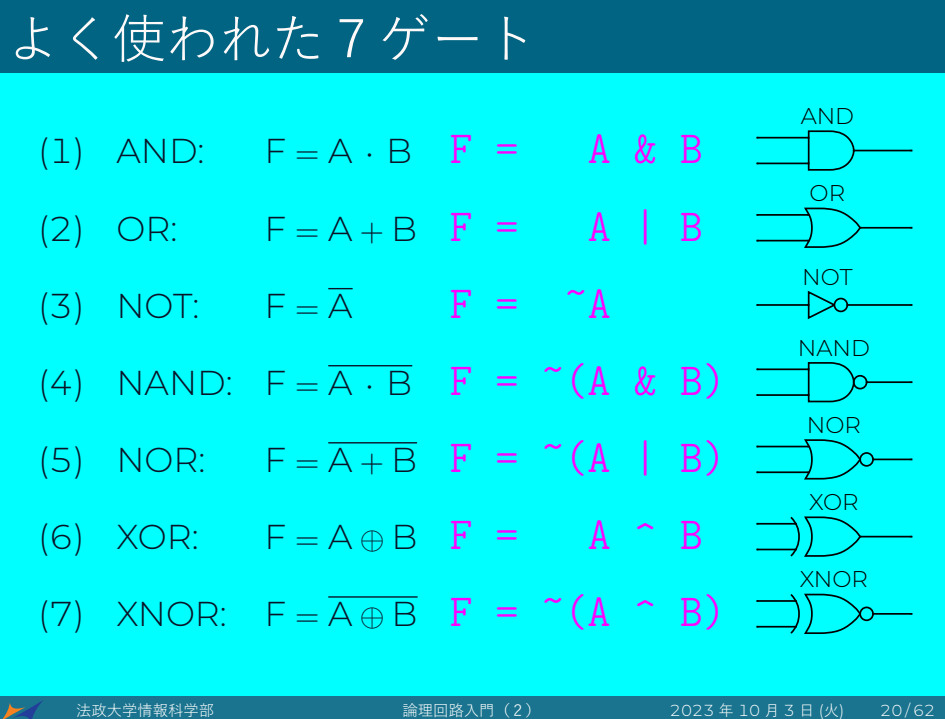

## CMOS トランジスタ

コンピュータの中には「1」と「0」のデータしかない。 その「1」と「0」を作り出すのが CMOS トランジスタである。 トランジスタには、P 型トランジスタ(PMOS)と N 型トラン

ジスタ (NMOS) があり、この2つのトランジスタを組み合わ せて使うのが CMOS トランジスタである。

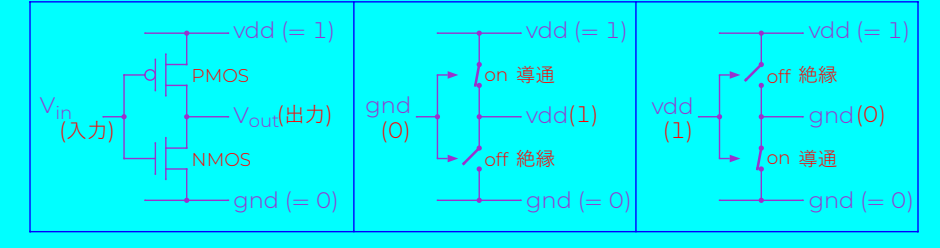

入力が gnd のとき、PMOS が導通、NMOS が絶縁状態になるので、出力は vdd となる。 入力が vdd のとき、PMOS が絶縁、NMOS が導通状態になるので、出力は gnd となる。

# NOT ゲート

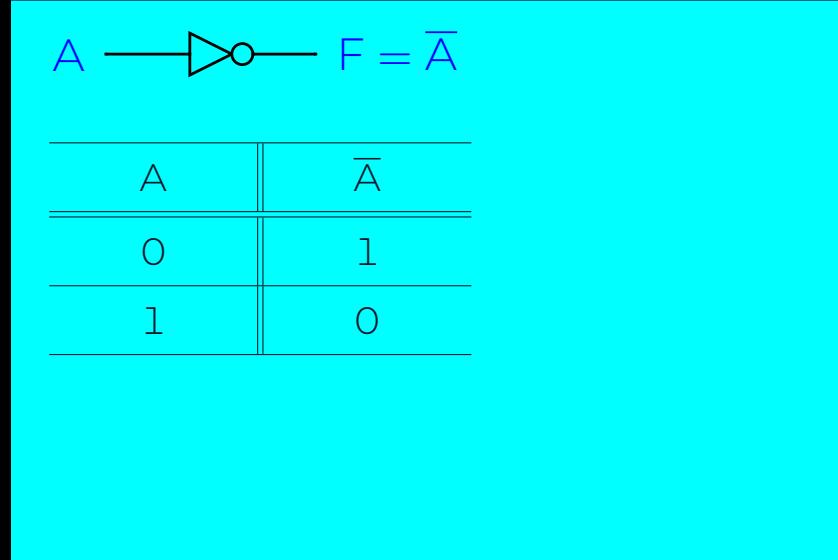

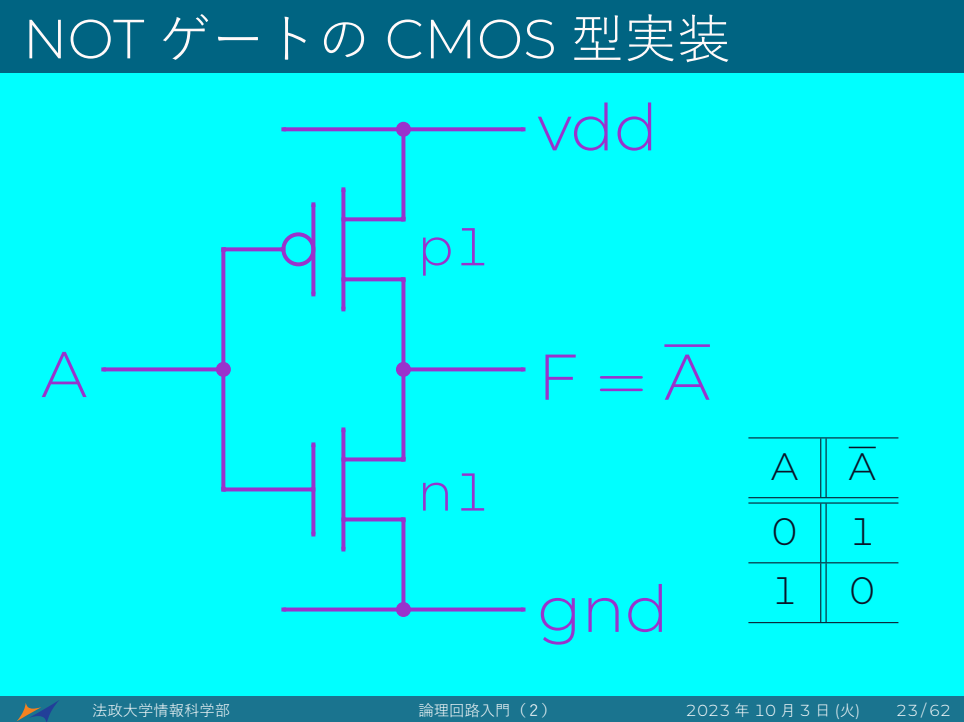

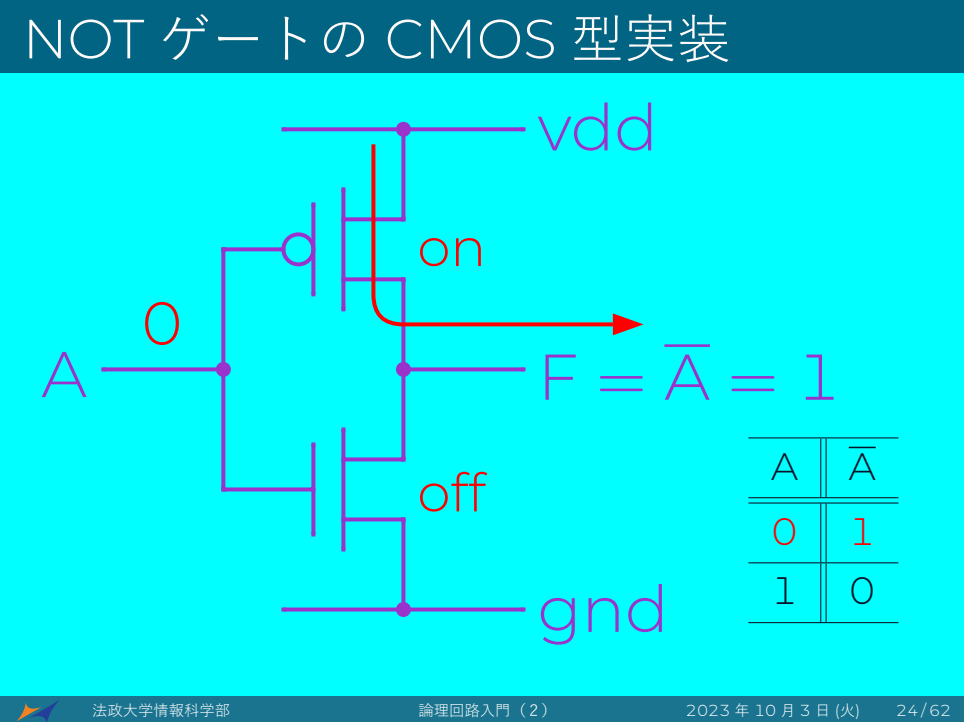

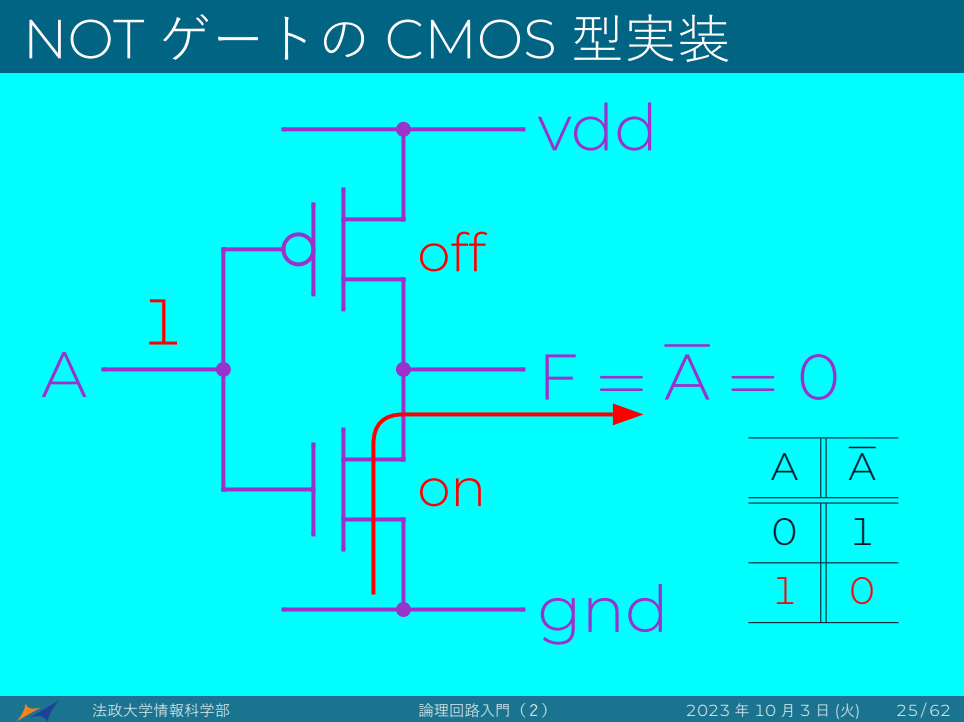

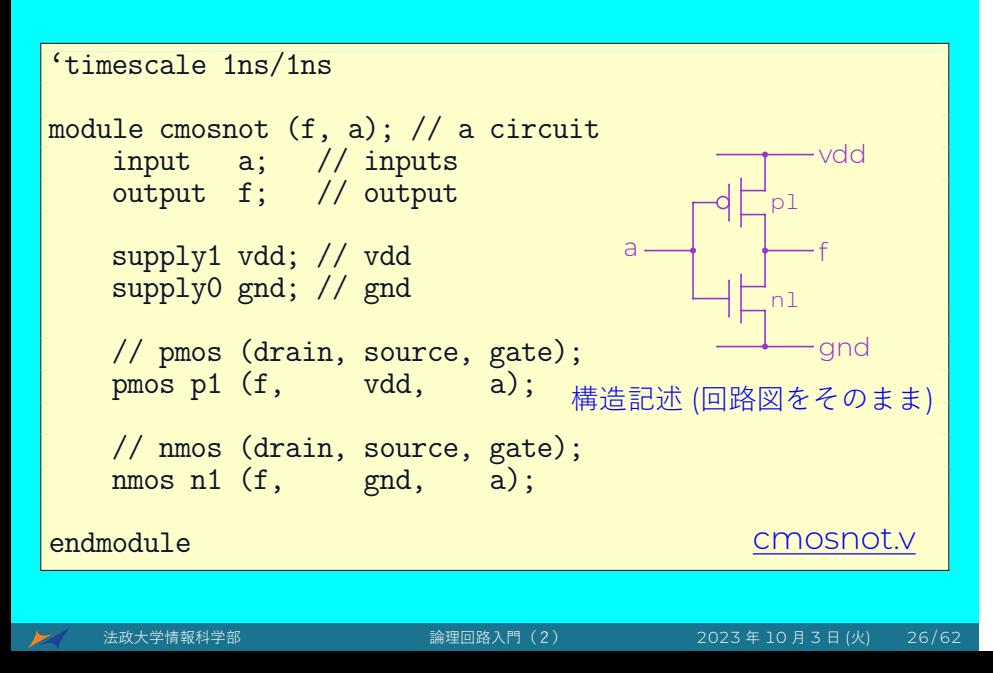

```
'timescale 1ns/1ns
module cmosnot_tb; // a test bench, not a circuit
   reg A;
   wire F;
   cmosnot i0 (F, A); // invoke cmosnot
   initial begin
       A = 0;#2 $finish;
   end
   always #1 A = \tilde{A};
   initial begin
       $dumpfile ("cmosnot.vcd");
       $dumpvars;
   end
endmodule cmosnot_tb.v
```
● <del>● 本政大学情報科学部 または 第</del>の 第2回路入門(2) 2023年 10 月 3 日 (火) 27 / 62

- % iverilog -Wall -o cmosnot  $\setminus$ cmosnot\_tb.v cmosnot.v
- % ./cmosnot
- % gtkwave cmosnot.vcd

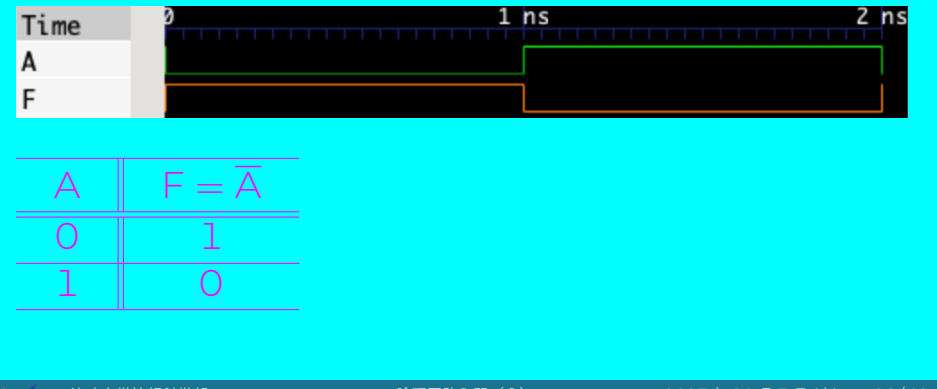

# NAND ゲート

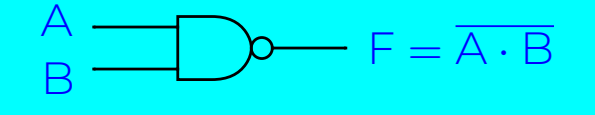

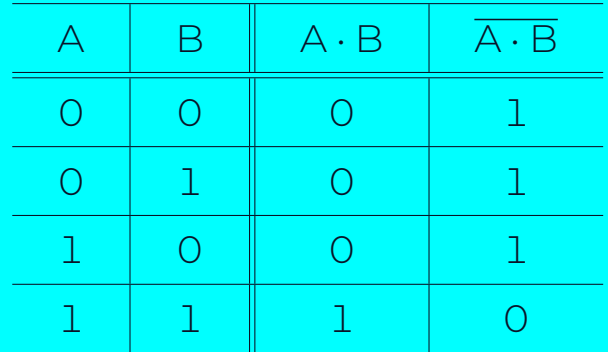

法政大学情報科学部 論理回路入門(2) 2023 年 10 月 3 日 (火) 29 / 62

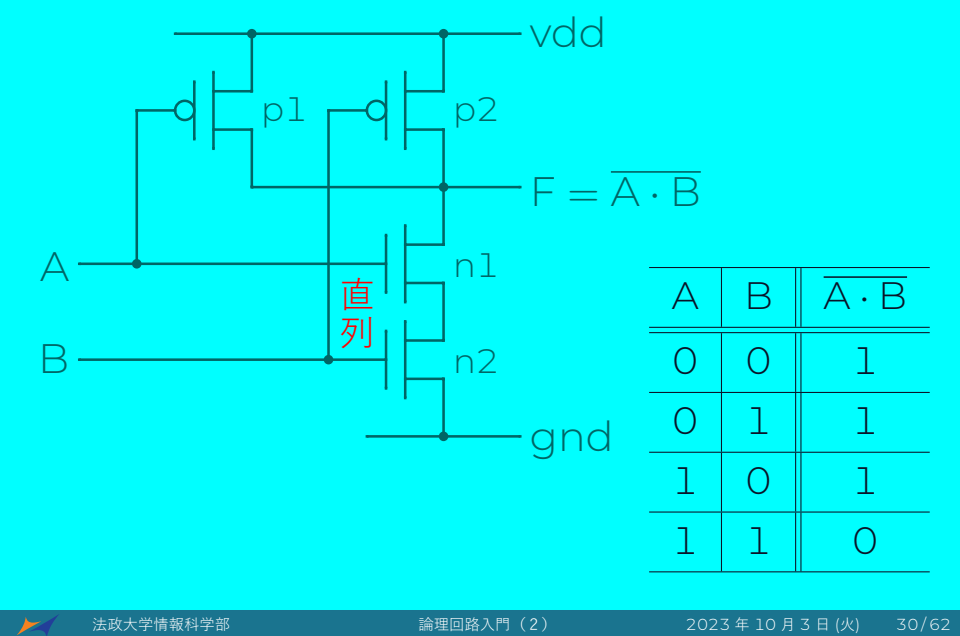

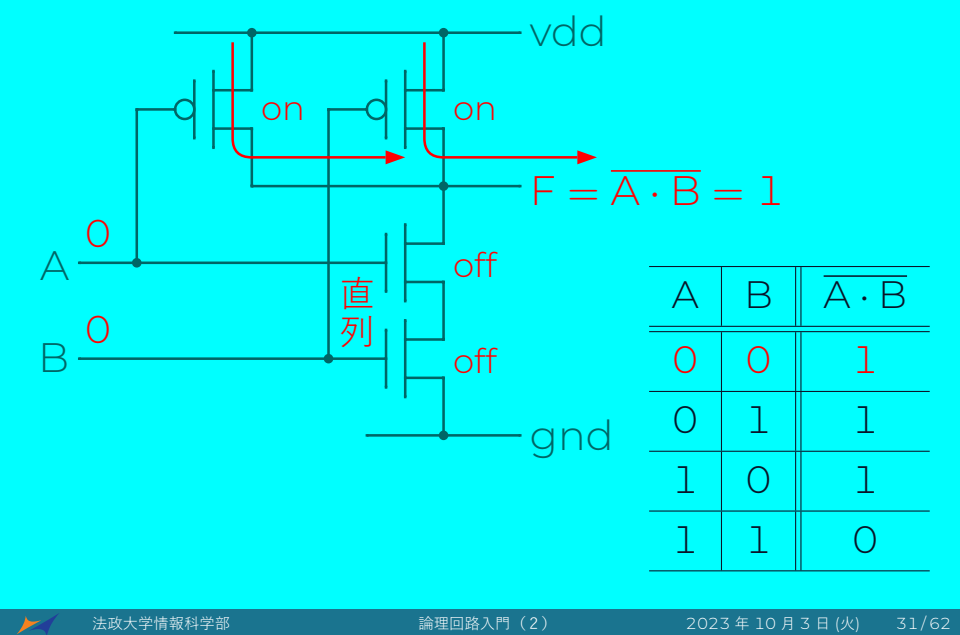

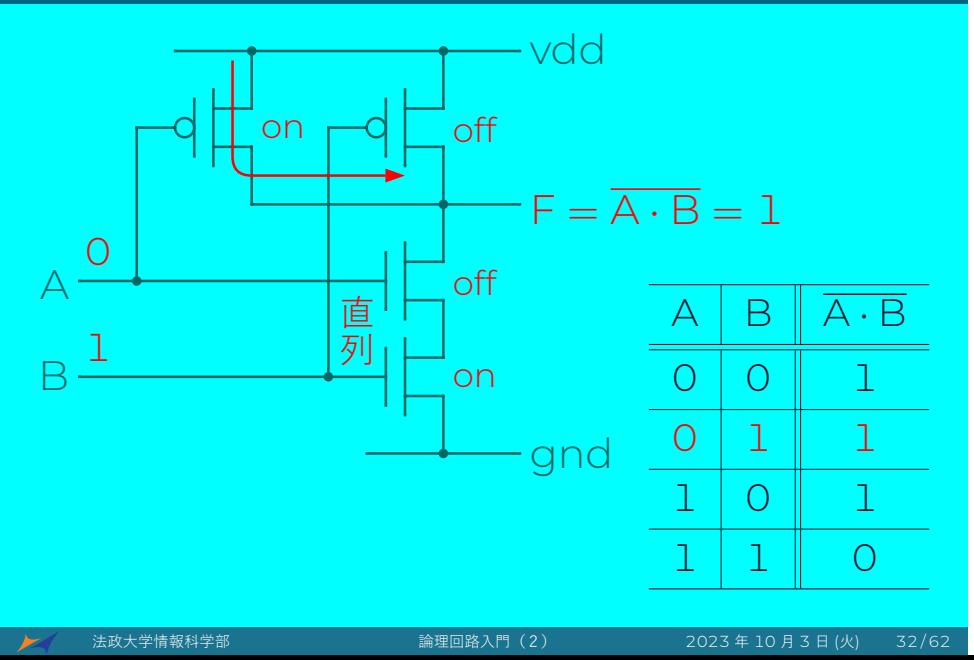

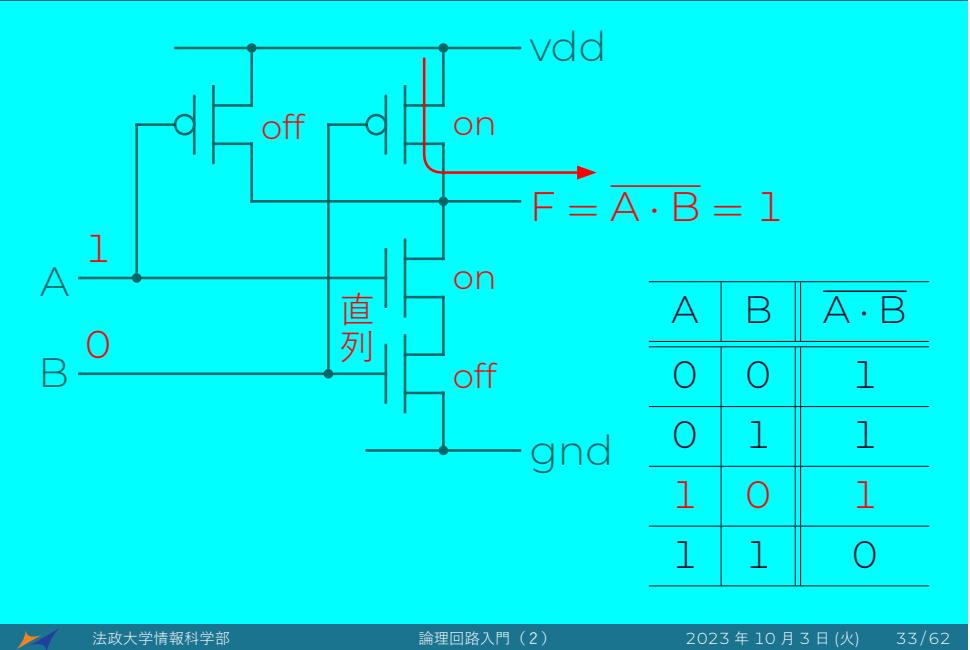

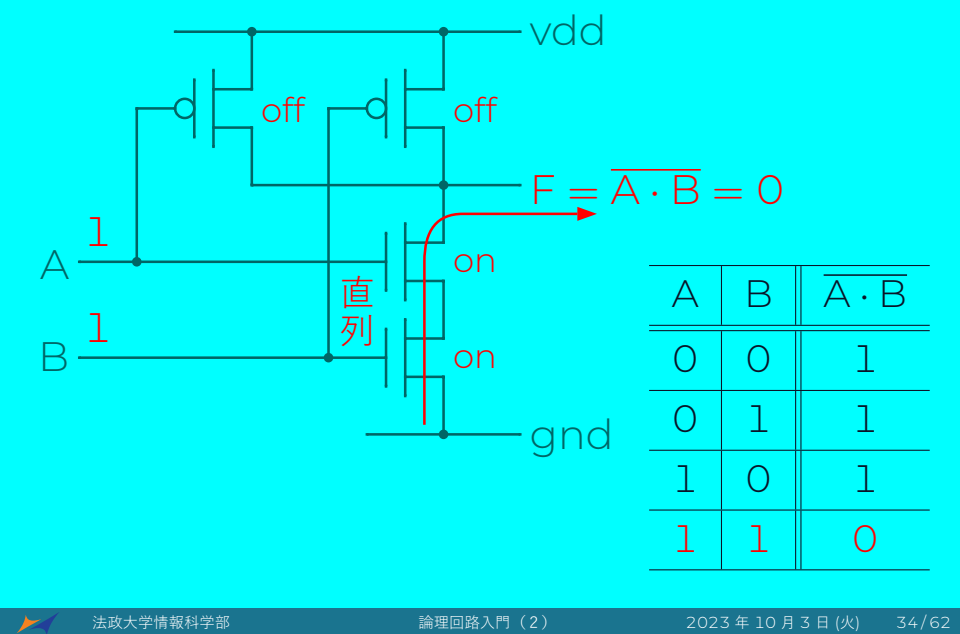

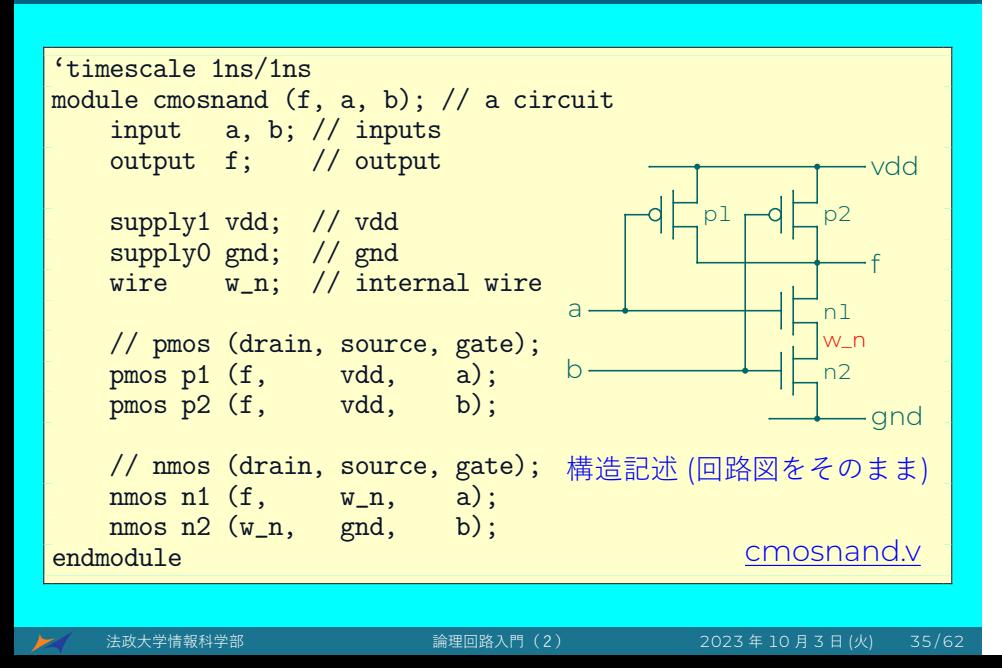

```
'timescale 1ns/1ns
module cmosnand_tb; // a test bench, not a circuit
    reg A, B;
    wire F;
    cmosnand not_and (F, A, B); // invoke cmosnand
    initial begin
        A = 0;B = 0;#4 $finish;
    end
    always #1 A = \alpha A;
    always #2 B = \tilde{B};
    initial begin
        $dumpfile ("cmosnand.vcd");
        $dumpvars;
end<br>endmodule
                                                cmosnand_tb.v
```
- % iverilog -Wall -o cmosnand  $\setminus$ cmosnand\_tb.v cmosnand.v
- % ./cmosnand
- % gtkwave cmosnand.vcd

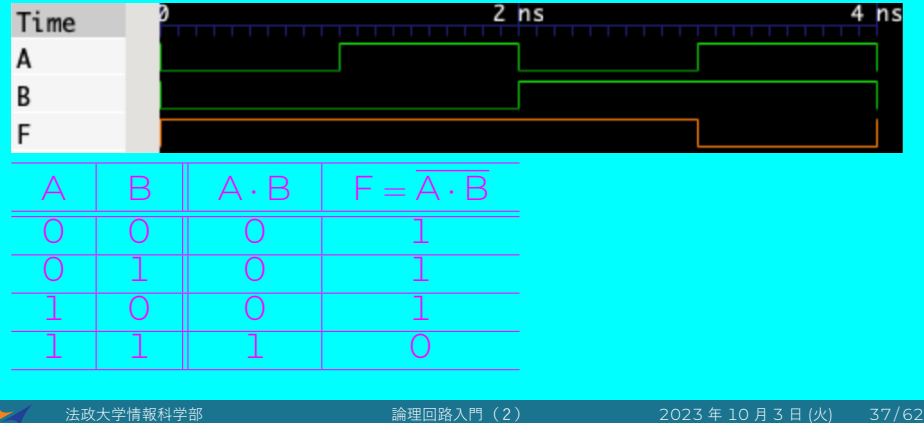

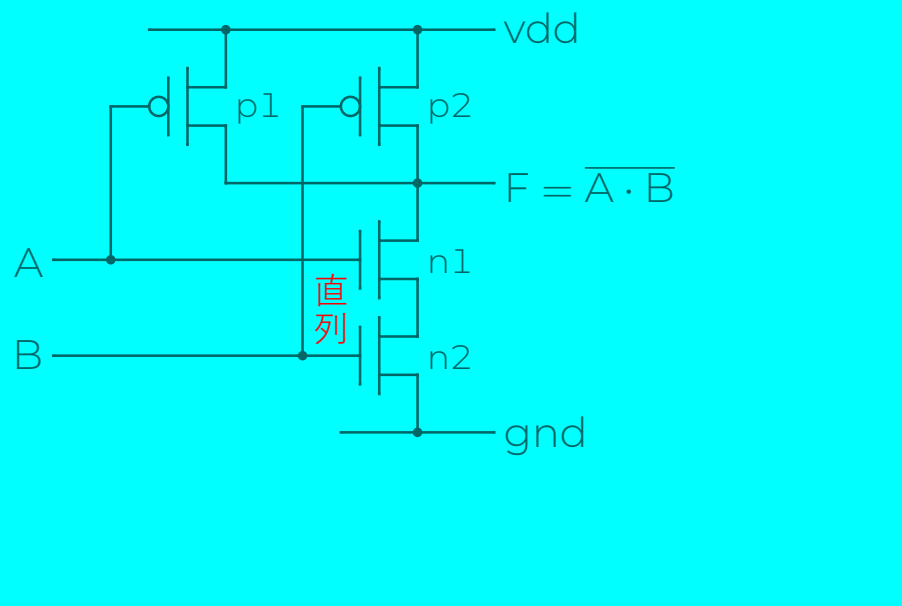

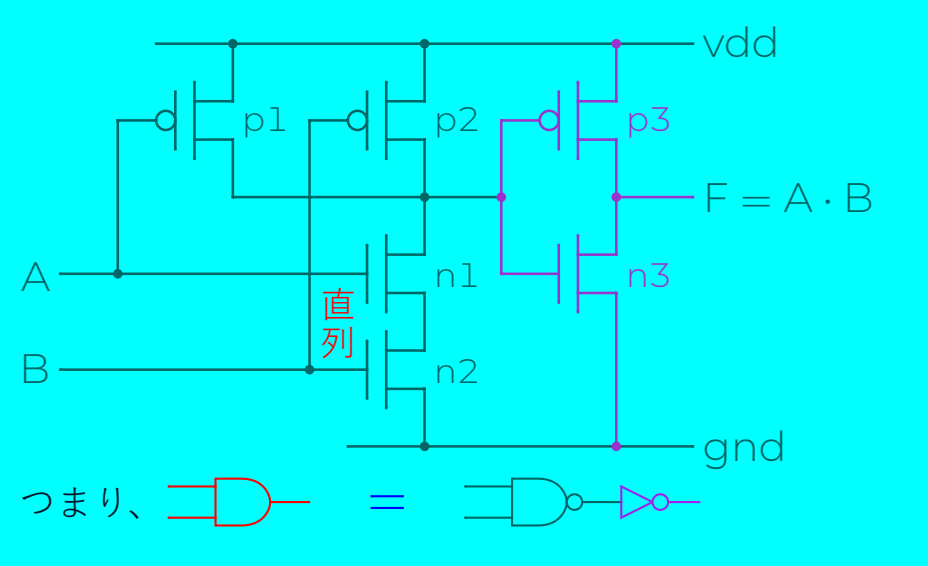

Note: A PMOS is connected to the vdd and NMOS is connected to the ground.

法政大学情報科学部 論理回路入門(2) 2023 年 10 月 3 日 (火) 39 / 62

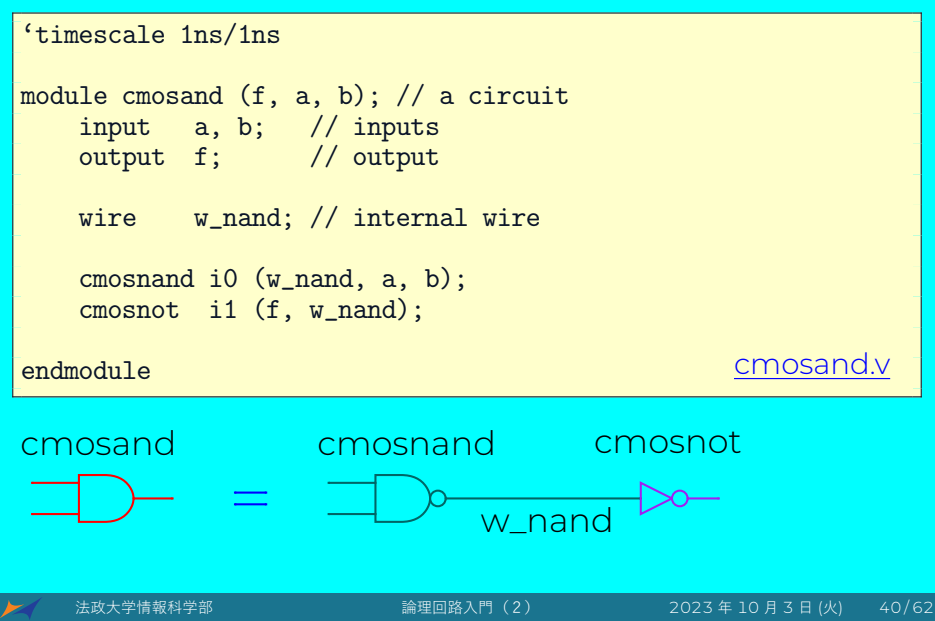

```
'timescale 1ns/1ns
module cmosand_tb; // a test bench, not a circuit
    reg A, B;
    wire F;
    cmosand i0 (F, A, B); // invoke cmosand
    initial begin
        A = 0;B = 0;#4 $finish;
    end
    always #1 A = \alpha A;
    always #2 B = \tilde{B};
    initial begin
        $dumpfile ("cmosand.vcd");
        $dumpvars;
end<br>endmodule
                                                  cmosand_tb.v
```
法政大学情報科学部 論理回路入門(2) 2023 年 10 月 3 日 (火) 41 / 62

- % iverilog -Wall -o cmosand  $\setminus$ cmosand\_tb.v cmosand.v cmosnand.v cmosnot.v
- % ./cmosand
- % gtkwave cmosand.vcd

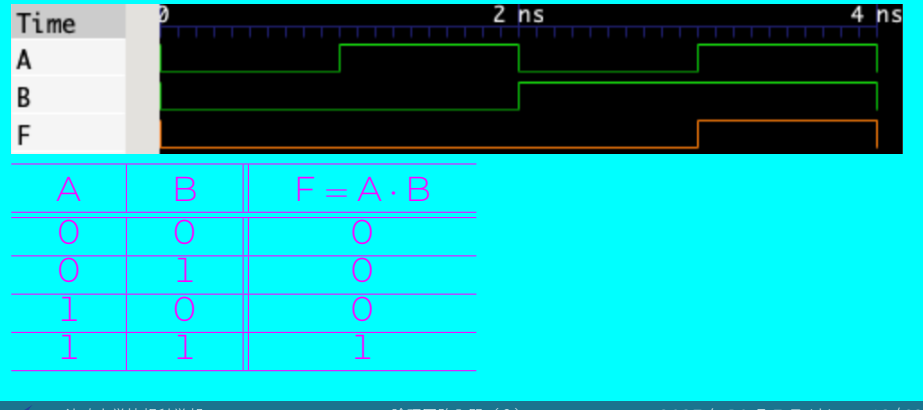

# NOR ゲート

$$
\overline{A} \longrightarrow B
$$

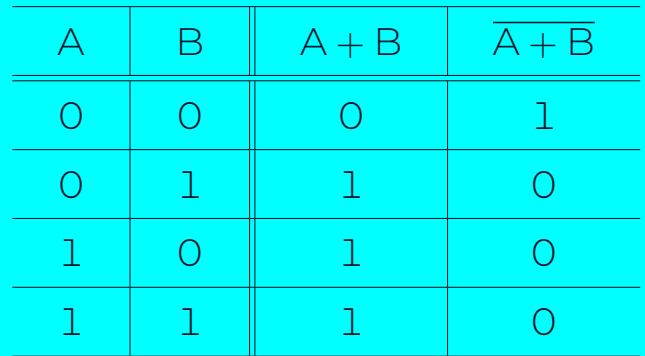

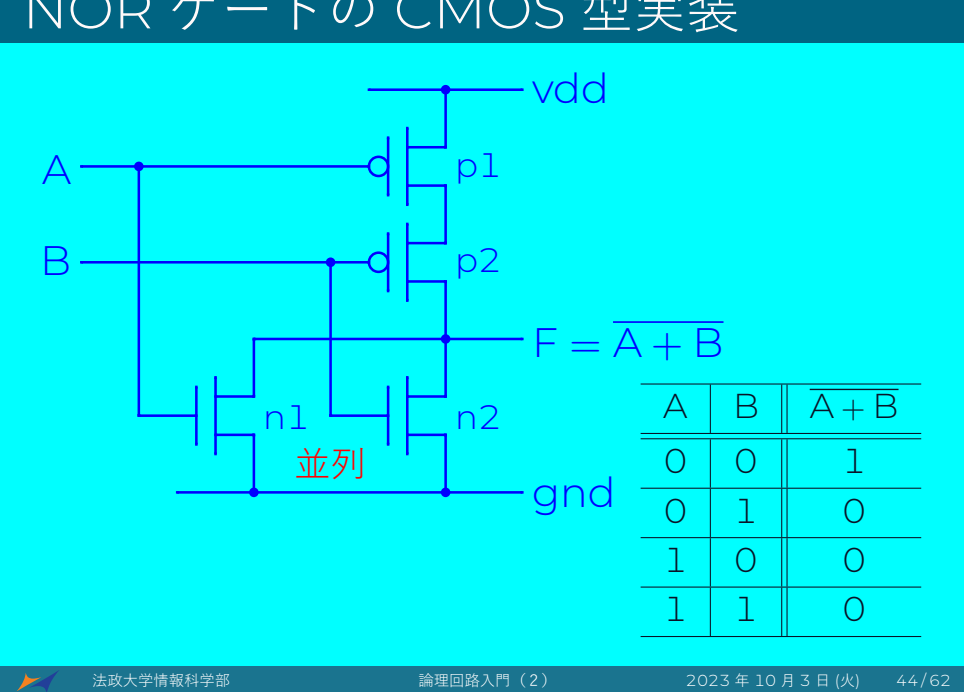

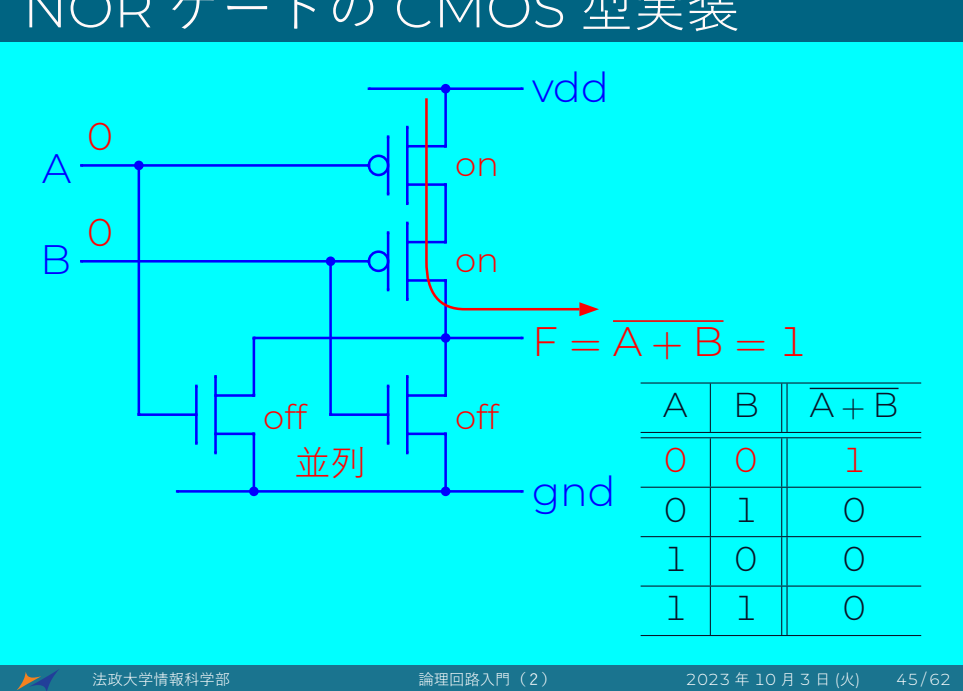

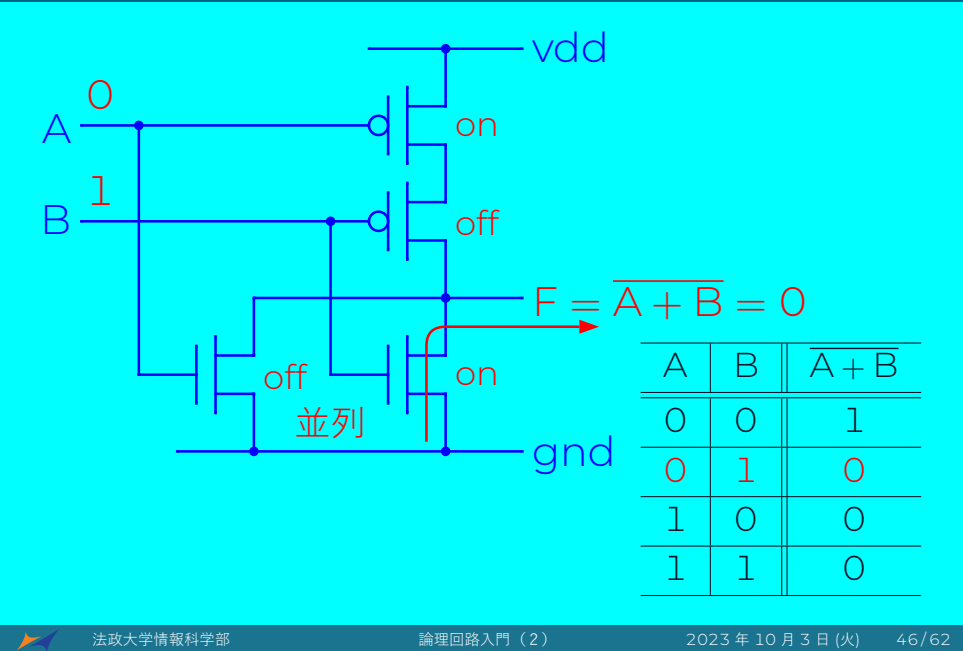

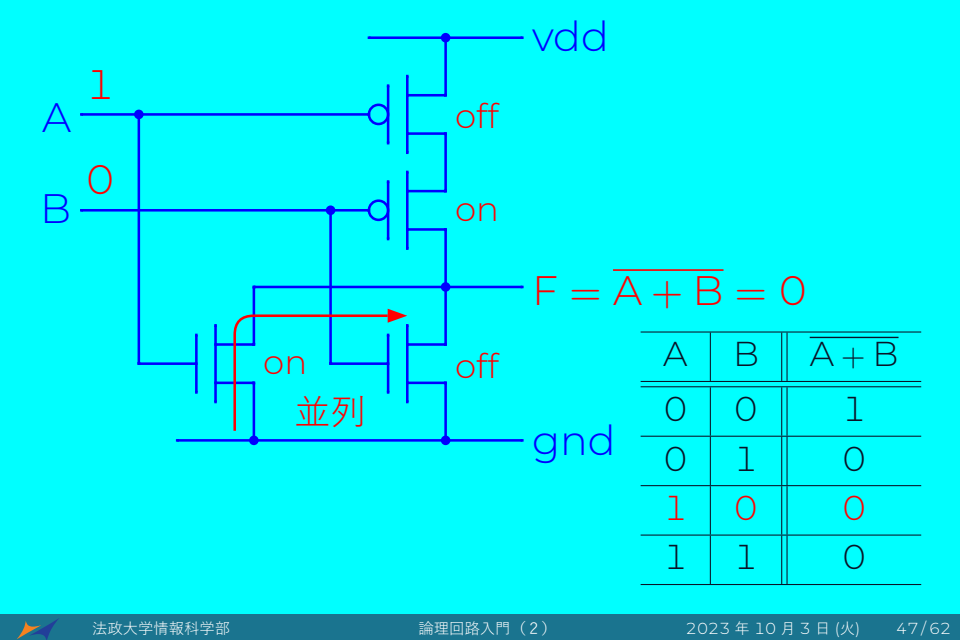

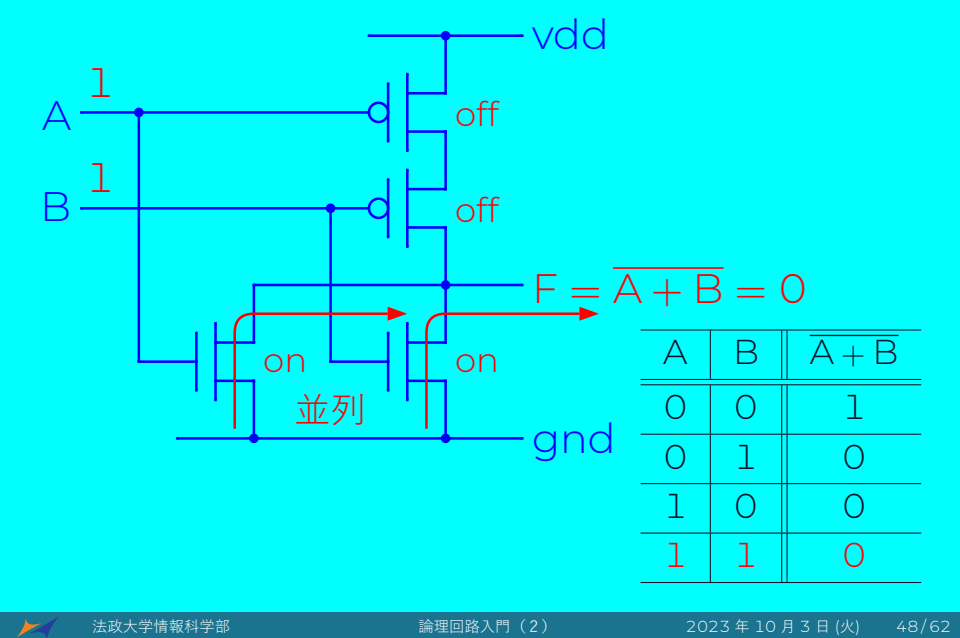

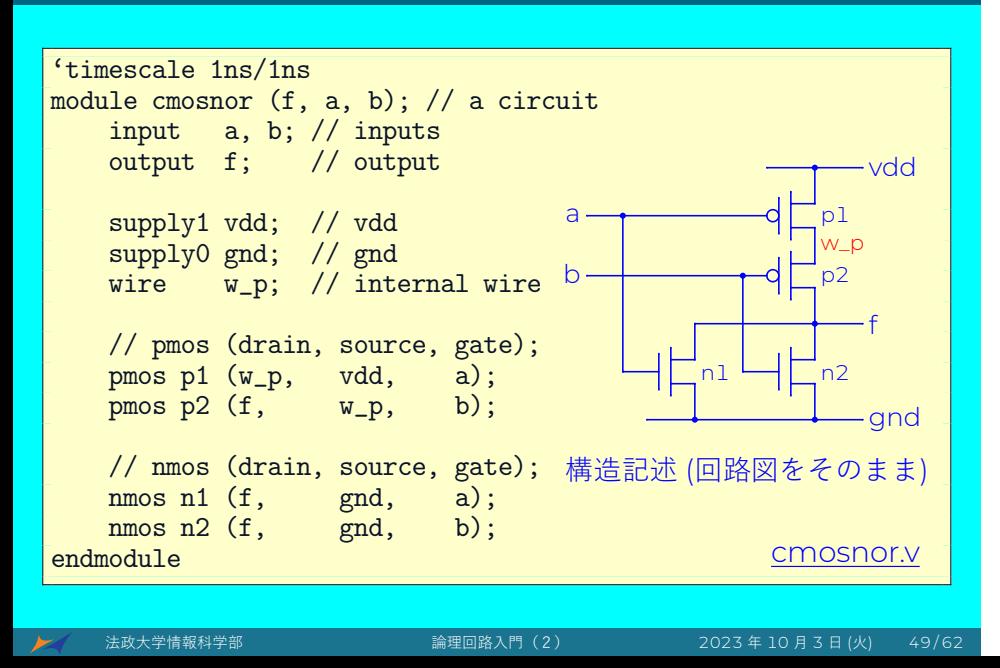

```
'timescale 1ns/1ns
module cmosnor_tb; // a test bench, not a circuit
    reg A, B;
    wire F;
    cmosnor not_or (F, A, B); // invoke cmosnor
    initial begin
        A = 0;B = 0;#4 $finish;
    end
    always #1 A = \alpha A;
    always #2 B = \tilde{B};
    initial begin
        $dumpfile ("cmosnor.vcd");
        $dumpvars;
end<br>endmodule
                                                  cmosnor_tb.v
```
- % iverilog -Wall -o cmosnor  $\setminus$ cmosnor\_tb.v cmosnor.v
- % ./cmosnor
- % gtkwave cmosnor.vcd

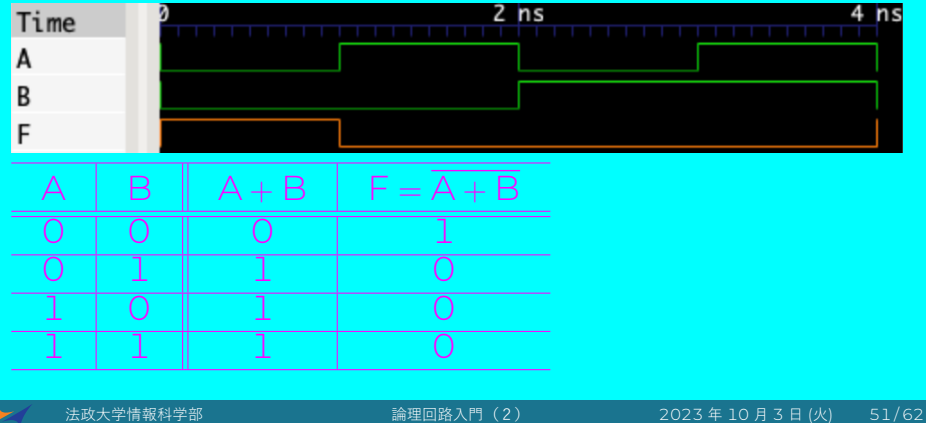

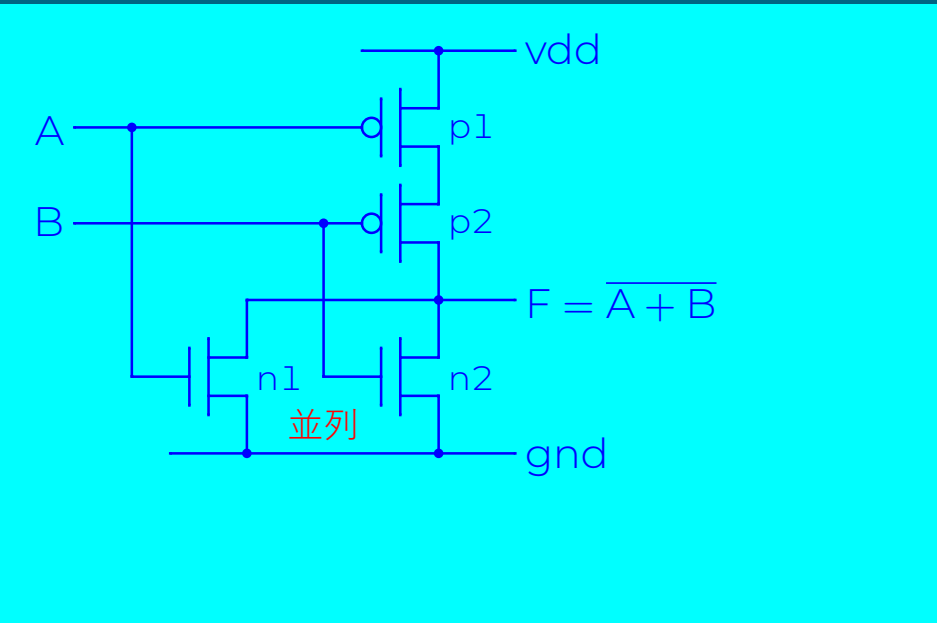

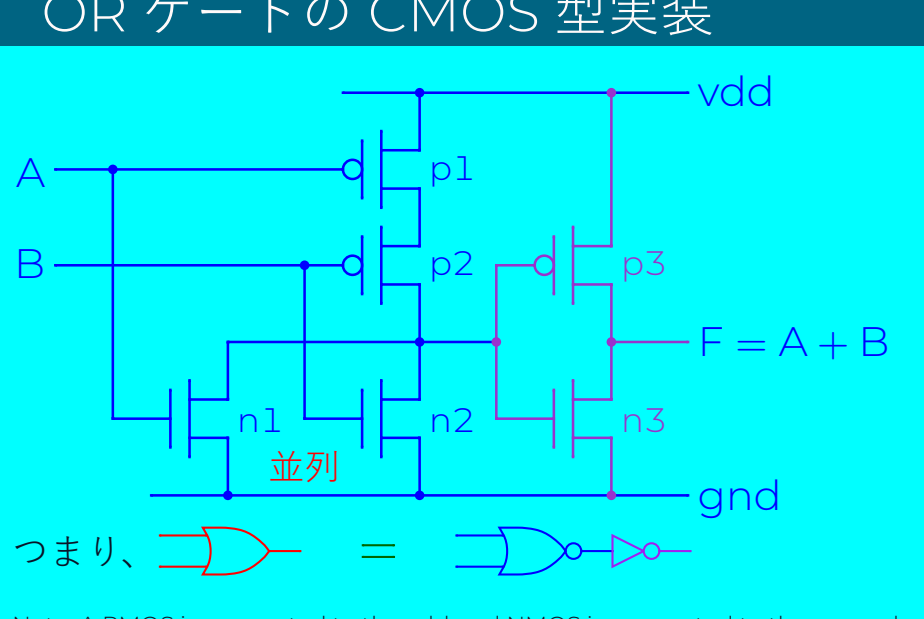

Note: A PMOS is connected to the vdd and NMOS is connected to the ground.

◆ インン法政大学情報科学部 インディング 論理回路入門(2) 2023 年 10 月 3 日 (火) 53/62

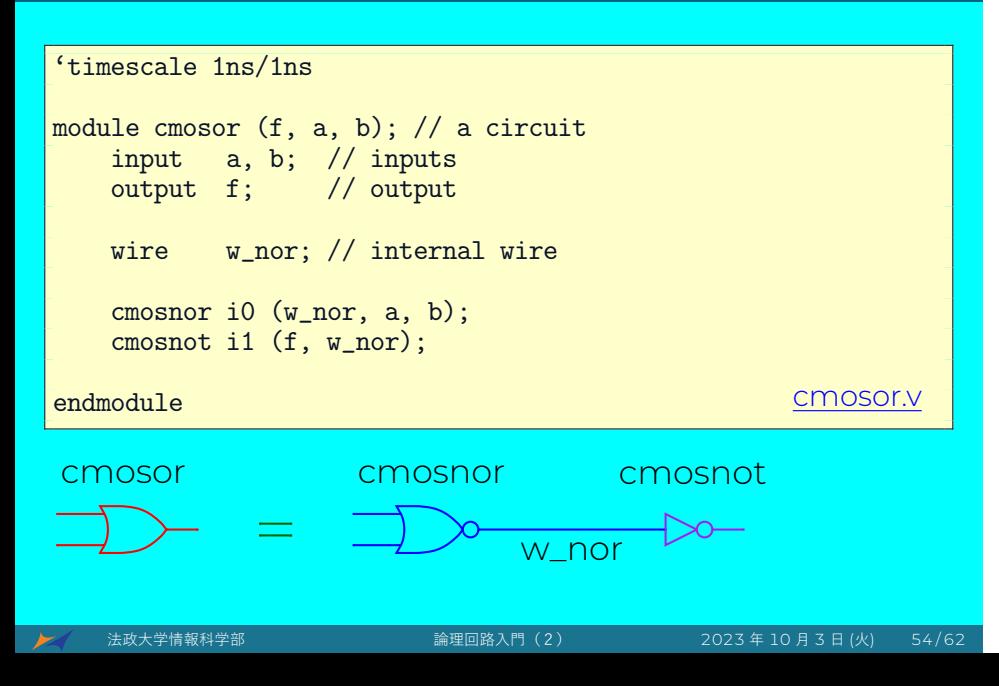

```
'timescale 1ns/1ns
module cmosor_tb; // a test bench, not a circuit
    reg A, B;
    wire F;
    cmosor i0 (F, A, B); // invoke cmosor
    initial begin
        A = 0;B = 0;#4 $finish;
    end
    always #1 A = \alpha A;
    always #2 B = \tilde{B};
    initial begin
        $dumpfile ("cmosor.vcd");
        $dumpvars;
end<br>endmodule
                                                    cmosor_tb.v
```
法政大学情報科学部 論理回路入門(2) 2023 年 10 月 3 日 (火) 55 / 62

% iverilog -Wall -o cmosor \

cmosor\_tb.v cmosor.v cmosnor.v cmosnot.v

- % ./cmosor
- % gtkwave cmosor.vcd

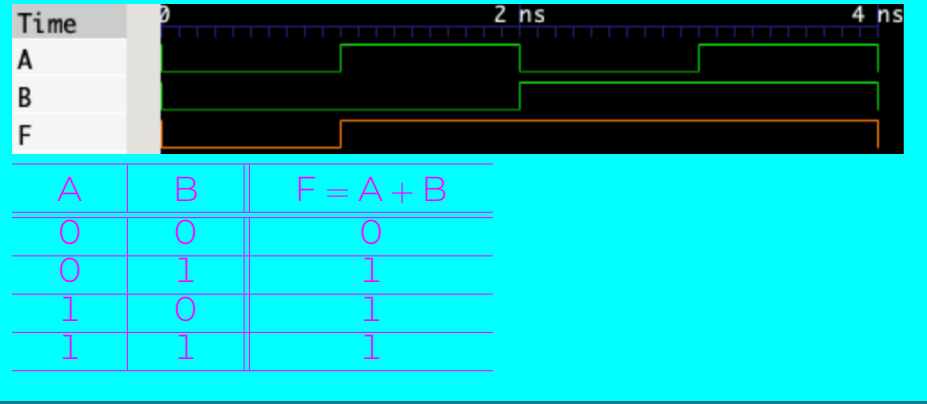

## トランジスター (Transistor)

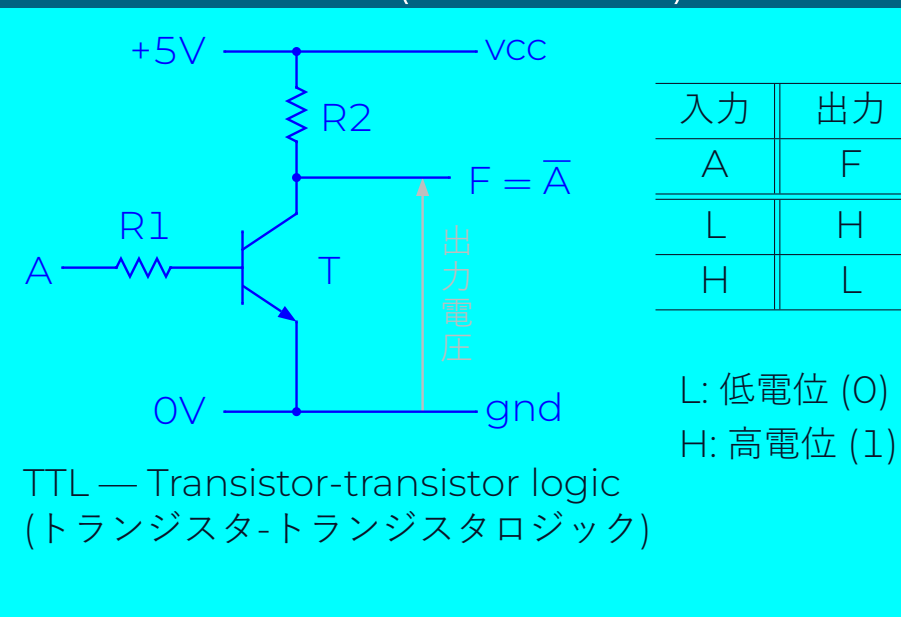

# NANDゲートのトランジスター型実装

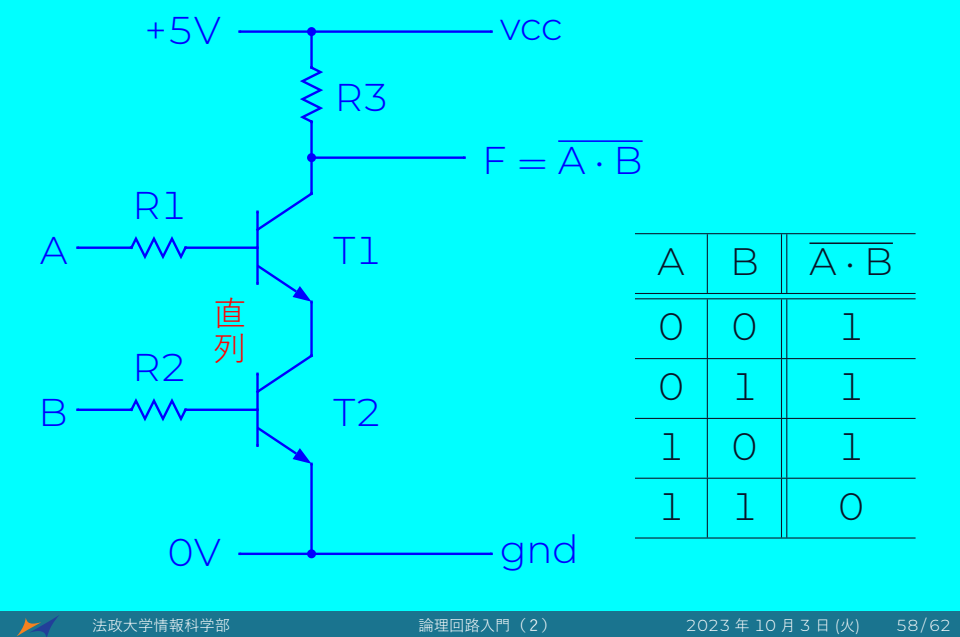

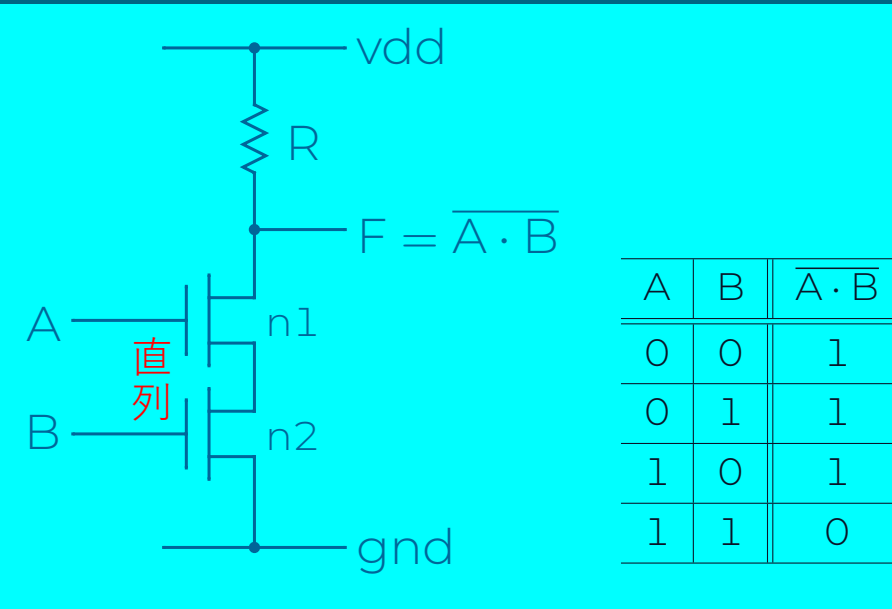

#### 論理ゲートのCMOS型実装

- まとめ
- 基本的な論理演算と論理ゲート: AND、OR、NOT
- **○** ほかのゲート: NAND、NOR、XOR、XNOR
- o CMOS トランジスタ
- o NOTゲートの CMOS 型実装
- o NAND ゲートの CMOS 型実装
- o AND ゲートの CMOS 型実装
- o NORゲートの CMOS 型実装
- **ORゲートの CMOS 型実装**
- **NAND ゲートのトランジスター型実装**
- o NAND ゲートの NMOS 型実装

#### 課題 II (100 点)

- 以下の論理式を CMOS 回路として合成して下さい。
- (1) F <sup>=</sup> A *·* B *·* C (P29 P37 の F <sup>=</sup> A *·* B を参照) モジュール名: cmosnand3 テストベンチ:cmosnand3\_tb.v
- $(2)$  F =  $\overline{A + B + C}$  (P43 P51 の F =  $\overline{A + B}$  を参照) モジュール名:cmosnor3 テストベンチ: cmosnor3\_tb.v
- **□ CMOS回路の回路図を書け**
- 2 CMOS回路の Verilog HDL コードを書け
- <sup>3</sup> CMOS 回路の真理値表を書け
- <sup>4</sup> CMOS 回路をシミュレーションせよ
- 6 シミュレーション波形について説明せよ

### 発展:自由練習

下図の CMOS 回路の真理値表と F の論理式を書いて、 さらに回路を実装しシミュレーションしてください。

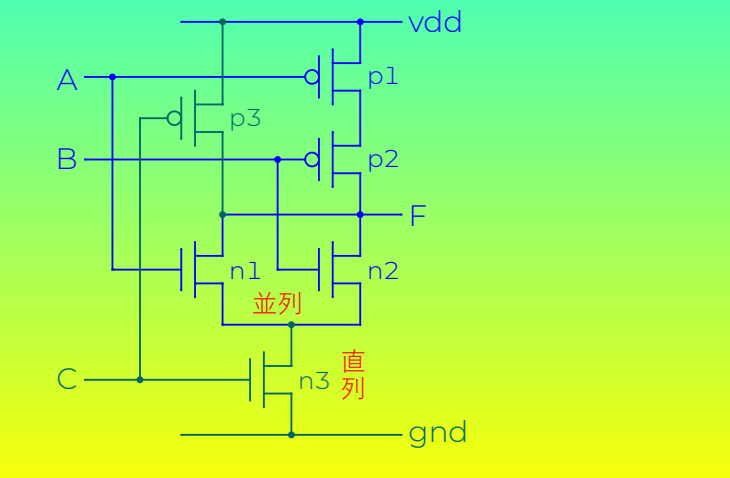

法政大学情報科学部 またはない 高理回路入門(2) 2023 年 10 月 3 日 (火) 62/62